# How Do I Manage and Deploy SAS & Open-Source Models with SAS Viya? Ask The Experts

Jonathon Butow Yi Jian Ching

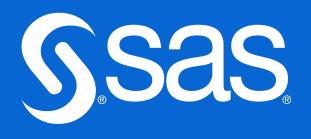

## SAS Viya - Support entire Analytics Lifecycle

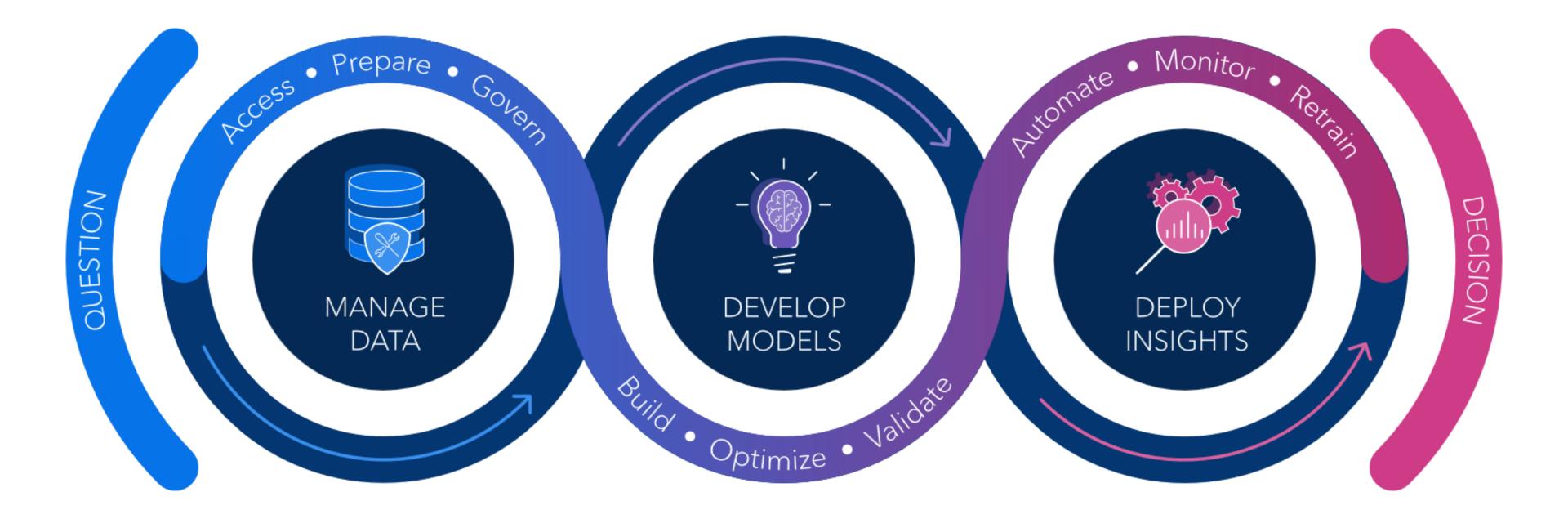

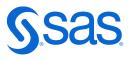

# **Model Development** SAS & Open-Source

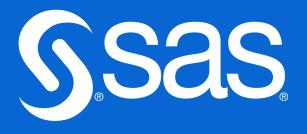

## **Flexibility in Interfaces**

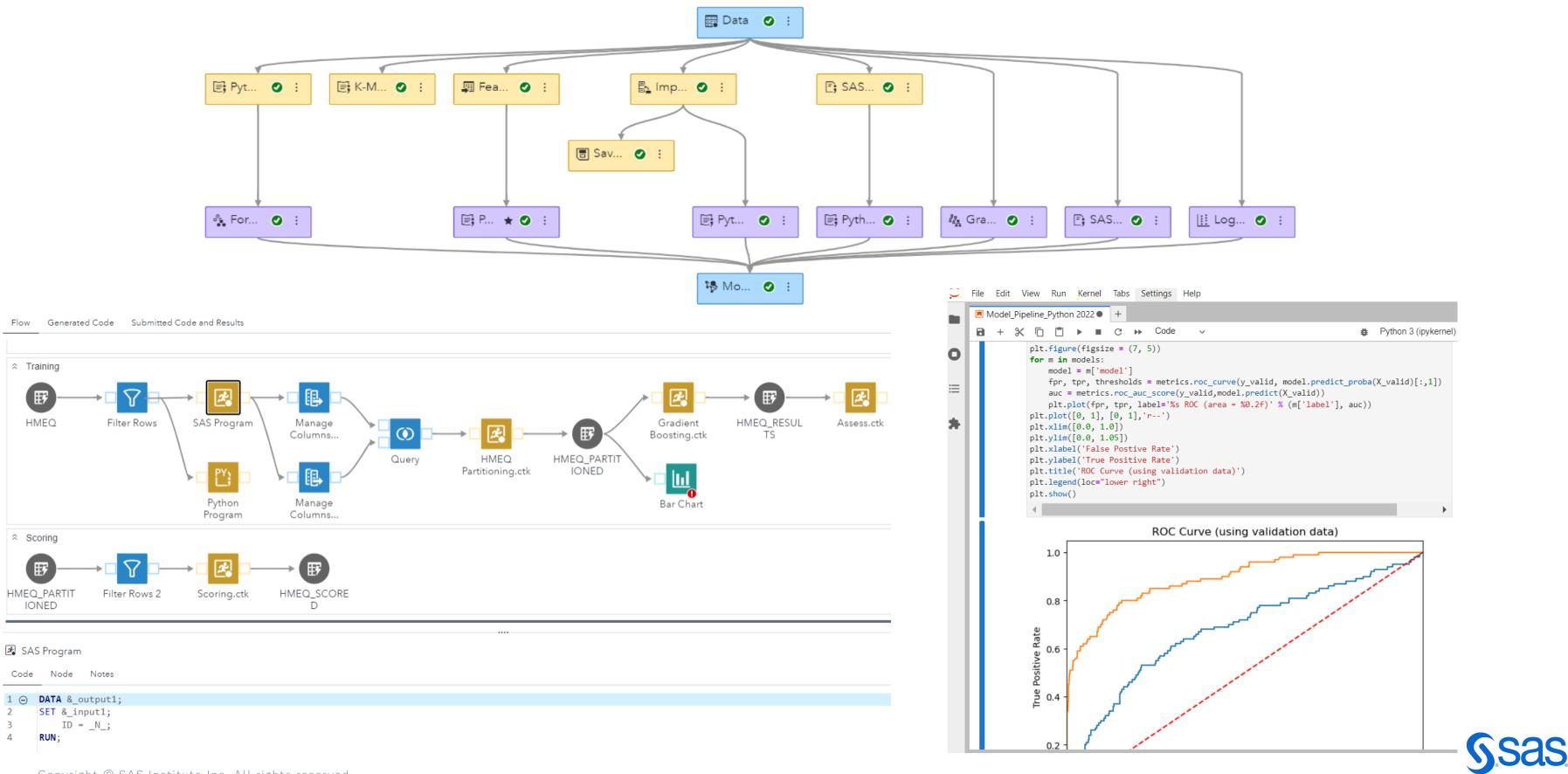

Copyright © SAS Institute Inc. All rights reserved.

野

野

### **GUI - SAS Model Studio**

Run SAS & Open-source model pipelines:

- Create multi-language pipelines between SAS, Python & R
- Al generated diagnostics for SAS & open-source models
- Open APIs to access SAS algorithms in Python & R

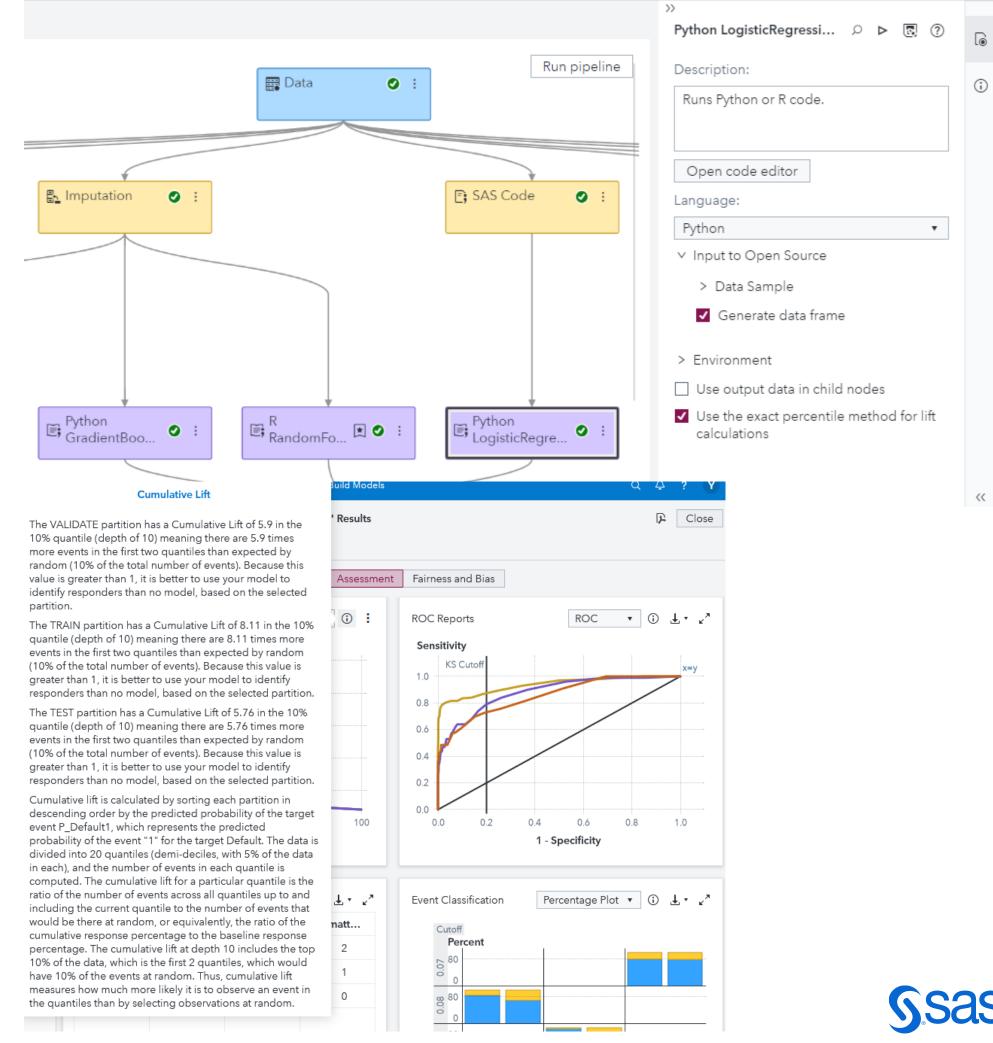

### **IDEs - SAS & Open-Source**

Script in SAS & Open-Source:

- Ability to use IDE of choice for user flexibility •
- Model and write in language of choice •
- Register models through APIs ullet

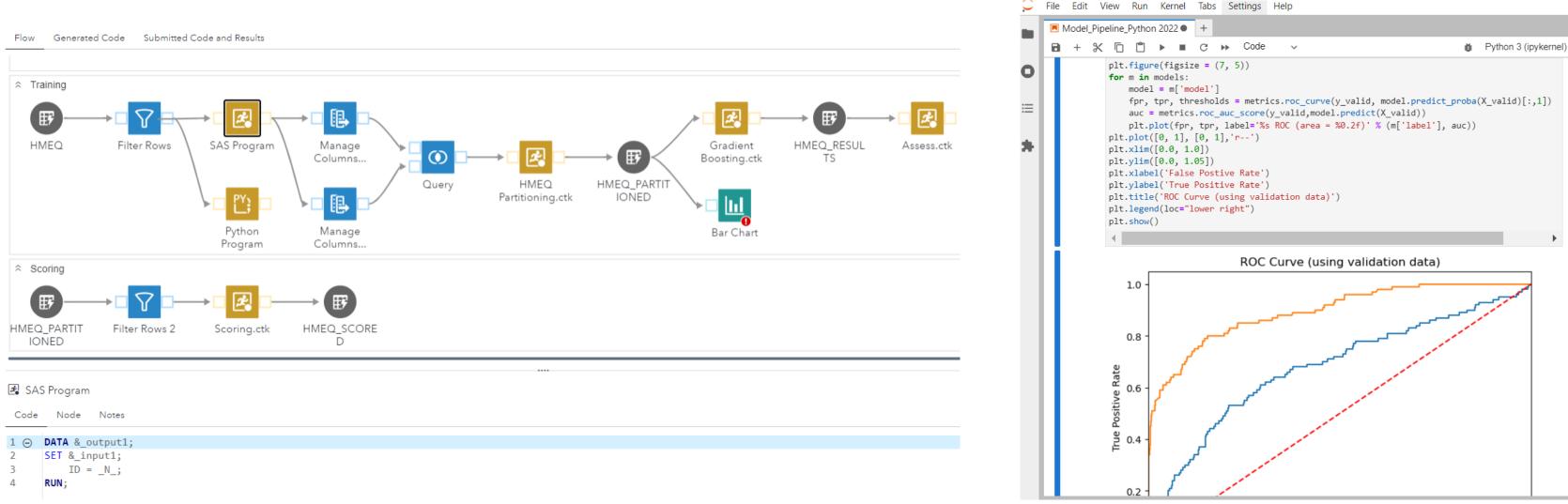

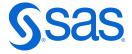

# **Model Management** SAS & Open-Source

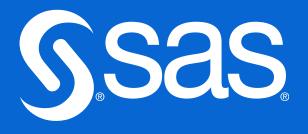

### SAS Model Manager

#### Govern and deploy all models

| =             |             |                                   |                   | SAS® Model Manager - Ma | inage Models                                                           |             |
|---------------|-------------|-----------------------------------|-------------------|-------------------------|------------------------------------------------------------------------|-------------|
| â             | Home        | Projects                          |                   |                         |                                                                        |             |
| Å             | Models      |                                   |                   |                         |                                                                        |             |
| G             | Projects    |                                   |                   | Projects per Operat     | tional Status                                                          |             |
| ୟୁ            | Deployments | 33                                |                   |                         |                                                                        |             |
| [≱ <u>=</u> ] | Tasks       | Total Number of Projects          |                   | <b>33</b><br>Projects   | <ul> <li>Deployed</li> <li>In production</li> <li>Prototype</li> </ul> |             |
|               |             | 14 Projects with Published Models | 42%               |                         |                                                                        |             |
|               |             | Search name 오 웝 Adva              | nced search       |                         |                                                                        |             |
|               |             | Name                              | ↑ Published Statu | s Model Function        | Modified By                                                            | Date Mod    |
|               |             | BBLDEMO                           | ۲                 | Classification          | Piotr.Kaczynski@sas.co<br>m                                            | Jul 14, 202 |
|               |             | Collections B0                    | ۲                 | Classification          | XinRu.Lee@sas.com                                                      | May 24, 20  |
|               |             | Collections B1                    | ۲                 | Classification          | XinRu.Lee@sas.com                                                      | May 24, 20  |
|               |             | Collections B2                    | ۲                 | Classification          | XinRu.Lee@sas.com                                                      | May 24, 20  |
|               |             | Collections B3                    | ۲                 | Classification          | XinRu.Lee@sas.com                                                      | May 24, 20  |
|               |             | Collections Optimization1 (1)     |                   | Classification          | XinRu.Lee@sas.com                                                      | May 24, 20  |
|               |             | Collections Optimization1 (3)     |                   | Classification          | XinRu.Lee@sas.com                                                      | May 24, 20  |
|               |             | Collections Optimization1 (4)     |                   | Classification          | XinRu.Lee@sas.com                                                      | May 24, 20  |
|               |             | Collections Recovery B4           | ۲                 | Classification          | XinRu.Lee@sas.com                                                      | May 24, 20  |
|               |             | Credit Risk - CS_ACCEPTS          | ۲                 | Classification          | Thanapon.Treelertkul<br>@sas.com                                       | Sep 1, 202  |
|               |             | Credit Risk Modeling              | ۲                 | Classification          | P peisin.khoo@sas.com                                                  | Aug 22, 20  |
|               |             | Demo test                         |                   | Classification          | YiJian.Ching@sas.com                                                   | Aug 1, 202  |
|               |             | FEATIDMM ResponsibleAl            | ۲                 | Classification          | J Jacky.Long@sas.com                                                   | Jun 26, 20  |
|               |             |                                   |                   | Classification          | YiJian.Ching@sas.com                                                   | Aug 21, 20  |
|               |             |                                   |                   |                         |                                                                        |             |

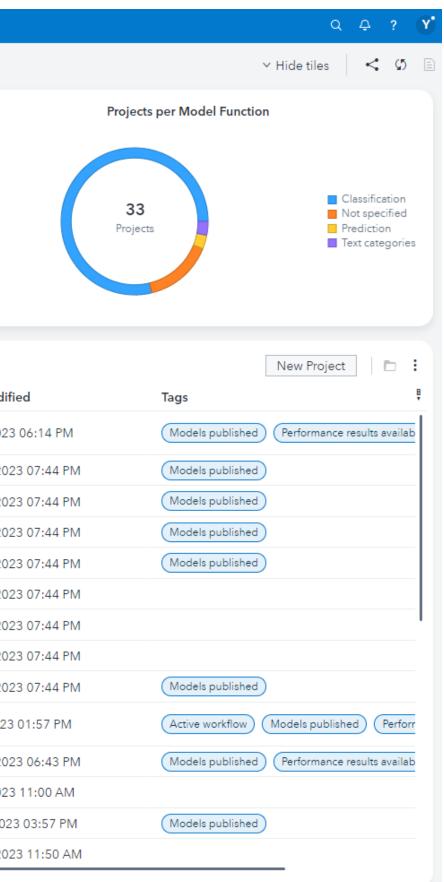

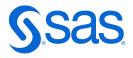

### Manage SAS & Open-Source Models

- Centralised model repository to govern all model types:
- Manage, score and monitor SAS & open-source models
- Deploy into variety of different endpoints and execution types, from batch to API-based containers
- Orchestrate MLOps workflows to evaluate, update and retrain open-source models

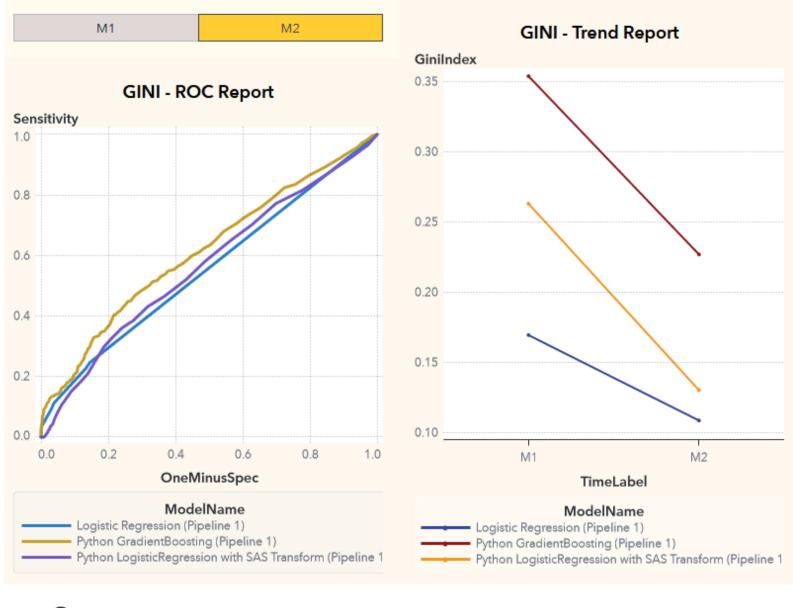

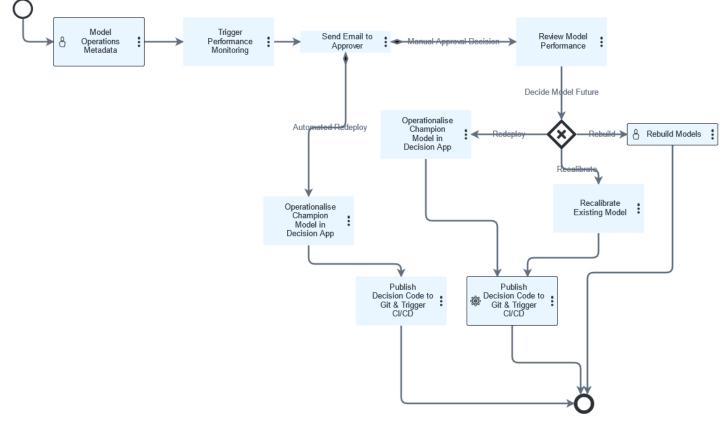

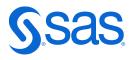

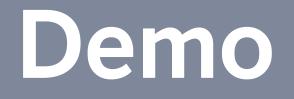

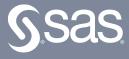

# SAS ModelOps Deployment The last mile?

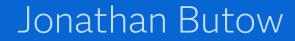

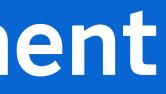

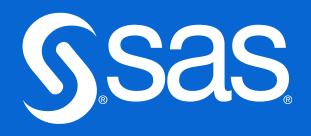

### Operational Analytics (Process Flow)

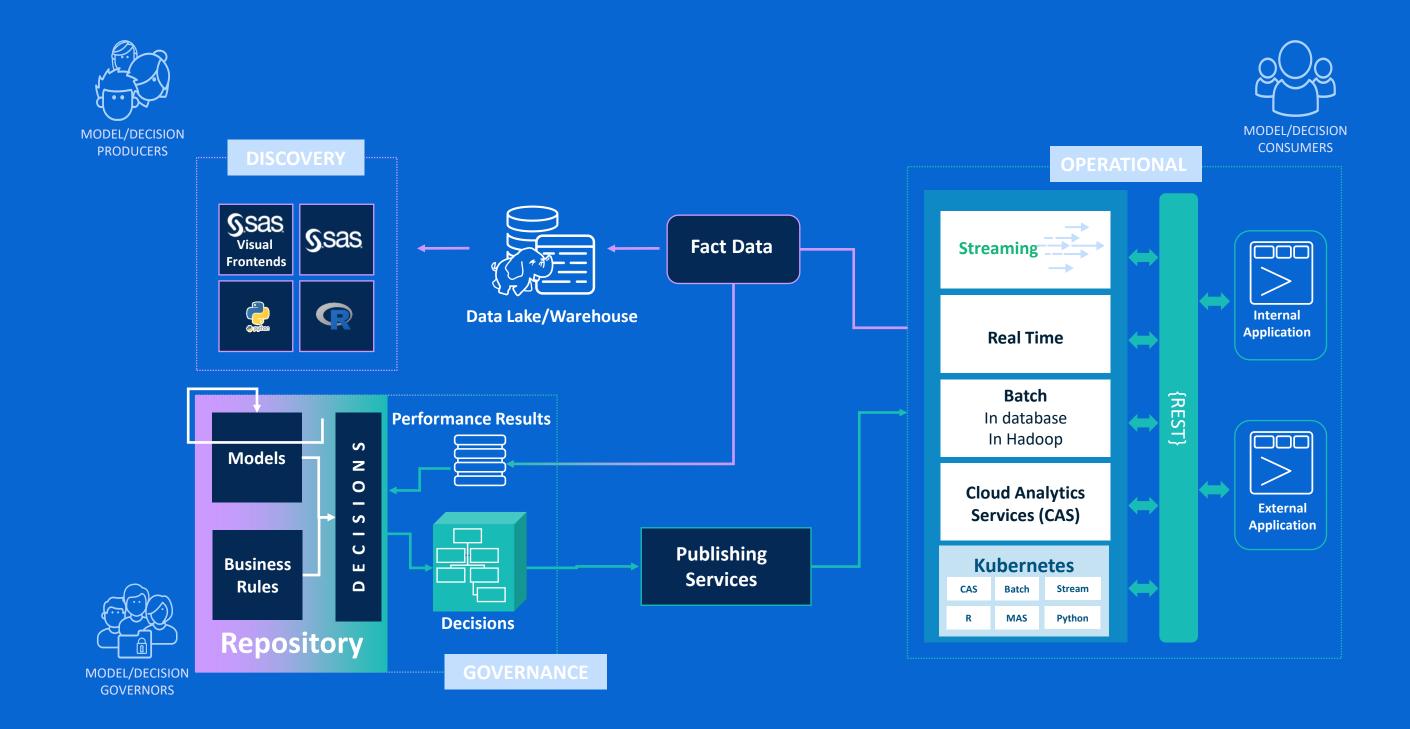

## **Deployment and Publishing**

| Term   | Definition                                                                                                    | Comments                                                                                                 |
|--------|----------------------------------------------------------------------------------------------------|----------------------------------------------------------------------------------------------------|
| Deploy | Get software up and running in an<br>environment. Can apply to models,<br>jobs, applications or the software<br>of the SAS platform itself. | Deployment is a process<br>and testing. Code and ot<br>staging environment for<br>production. Deployment |

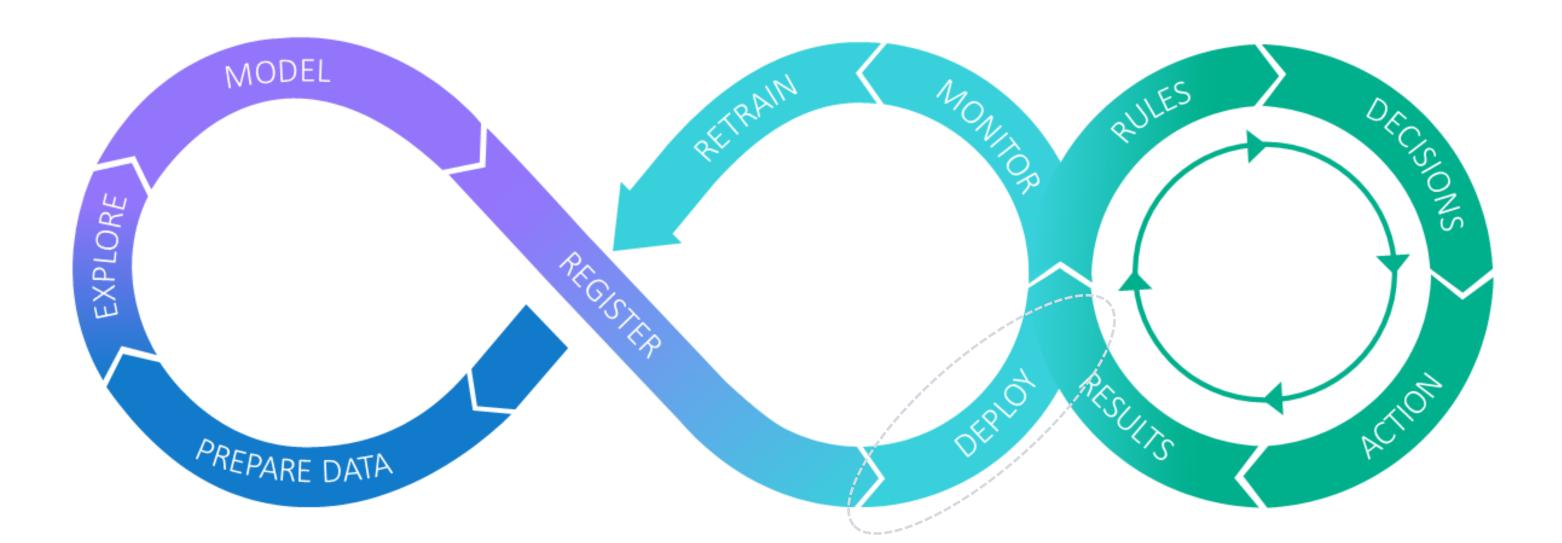

es involving integration of components other objects are typically deployed to a r testing before being deployed to t may be automated using pipelines.

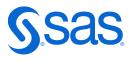

## **ModelOps Deployment**

**Model Formats** 

Common modeling languages and the outputs they generate

**Execution Runtimes** 

Engines which are able to run these outputs

**Conceptual Architecture** 

The processes which move models to execution runtimes

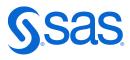

# Model Formats

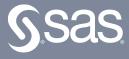

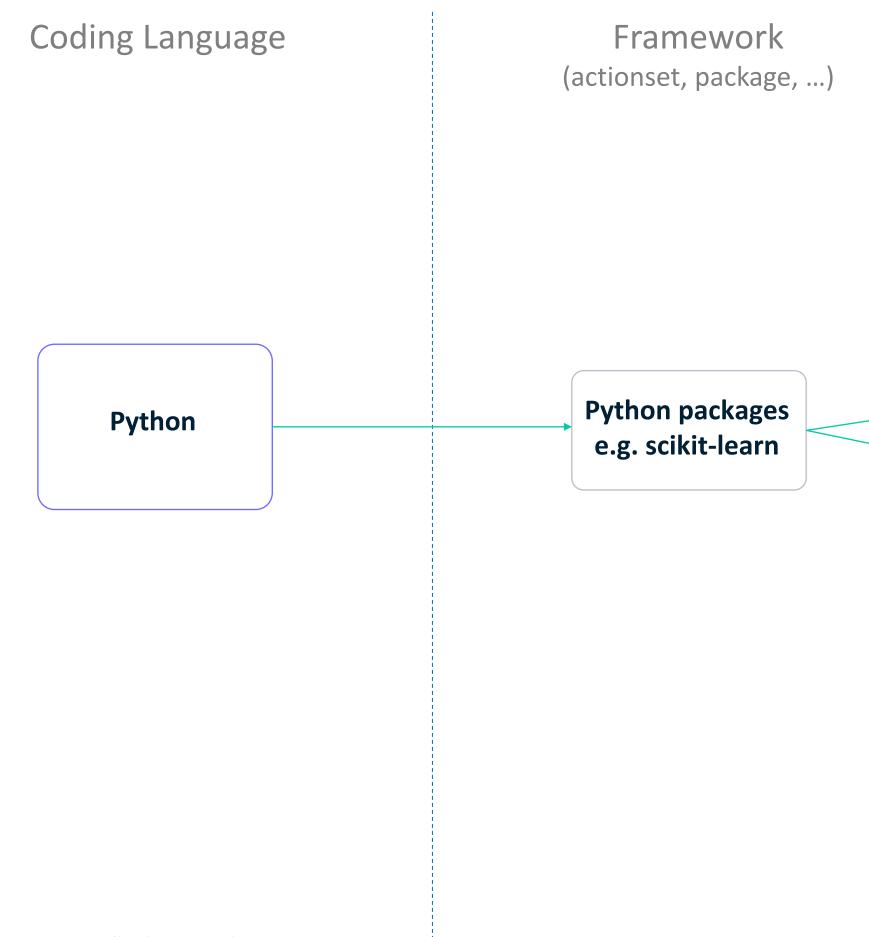

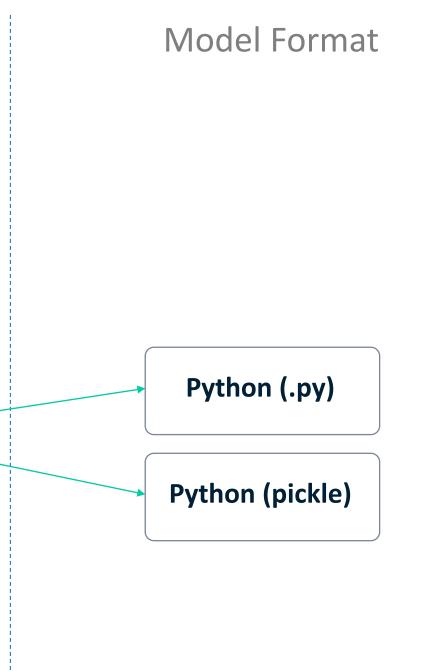

For scoring: Model gets deployed to a run-time engine which needs to have the same framework

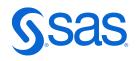

#### Which model output format can be generated by which coding language (using which framework)?

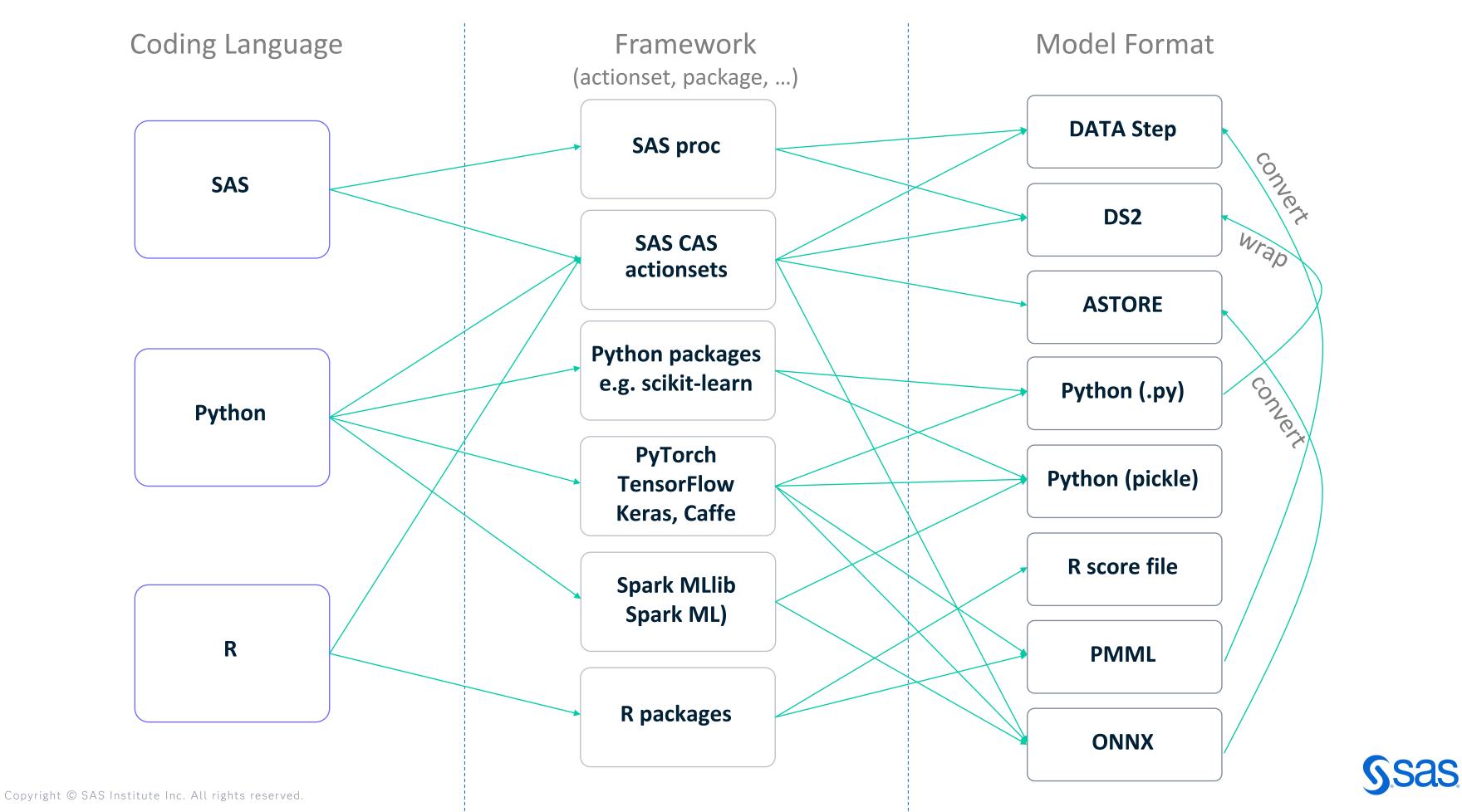

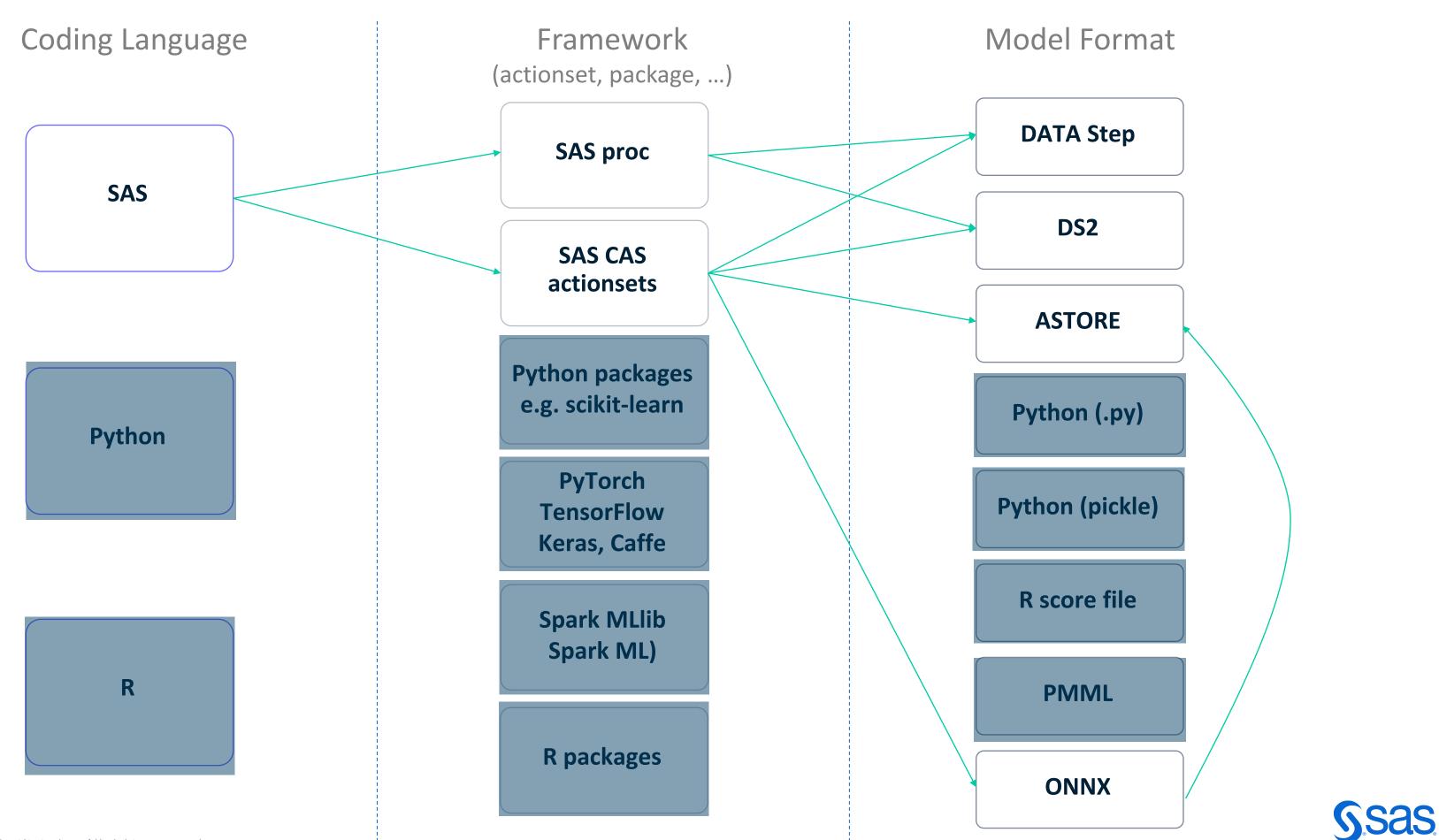

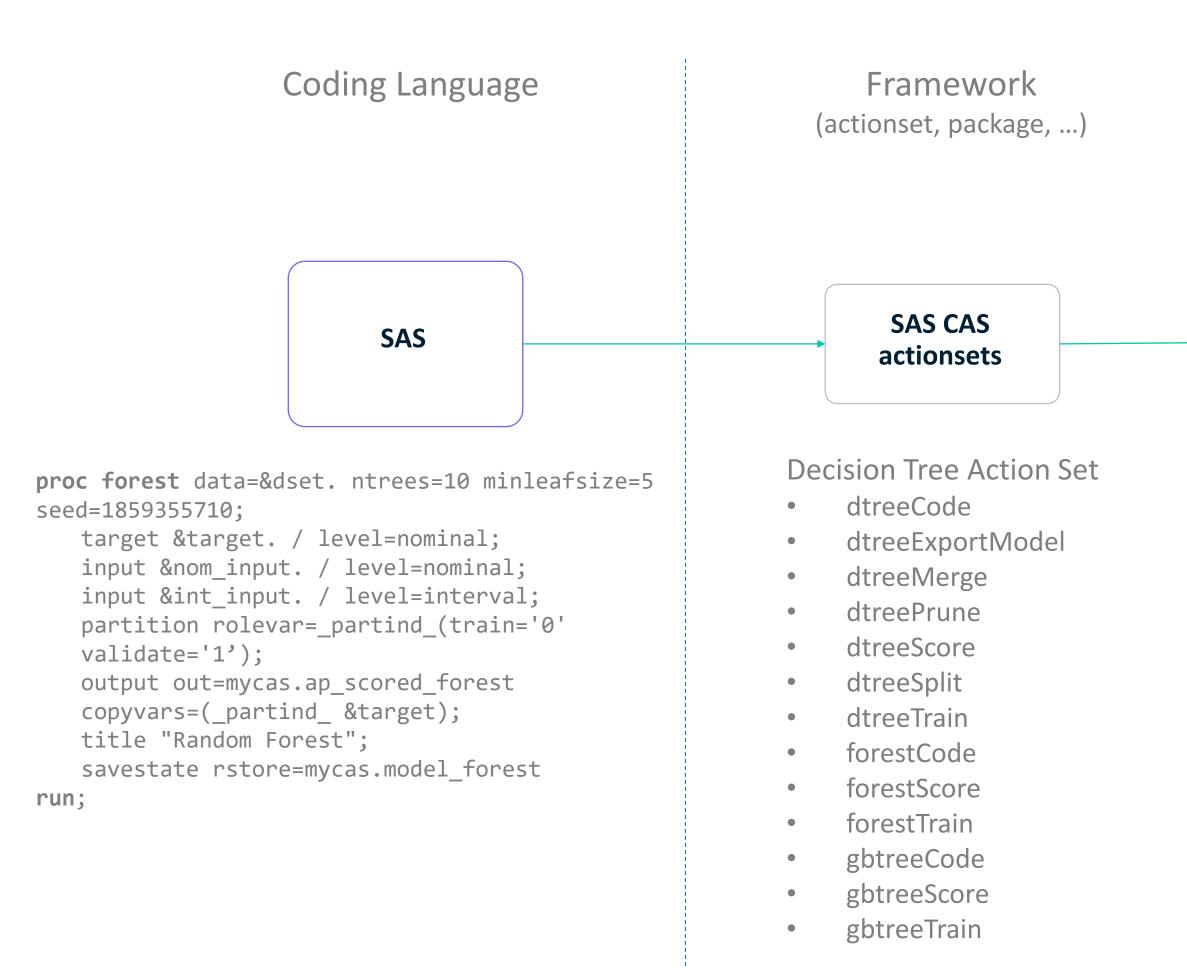

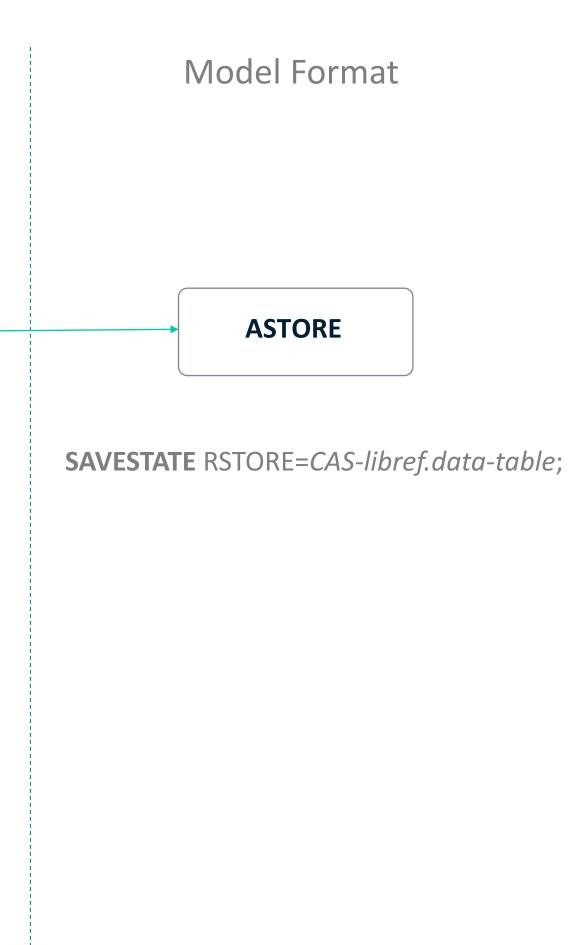

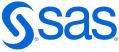

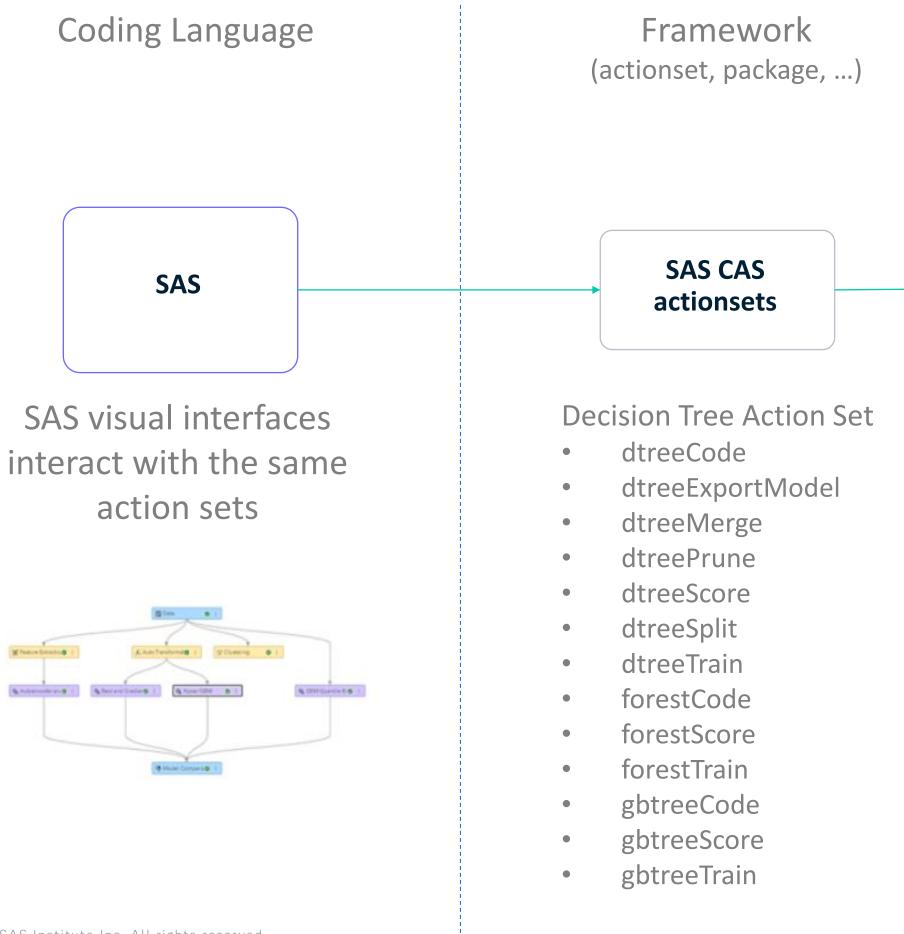

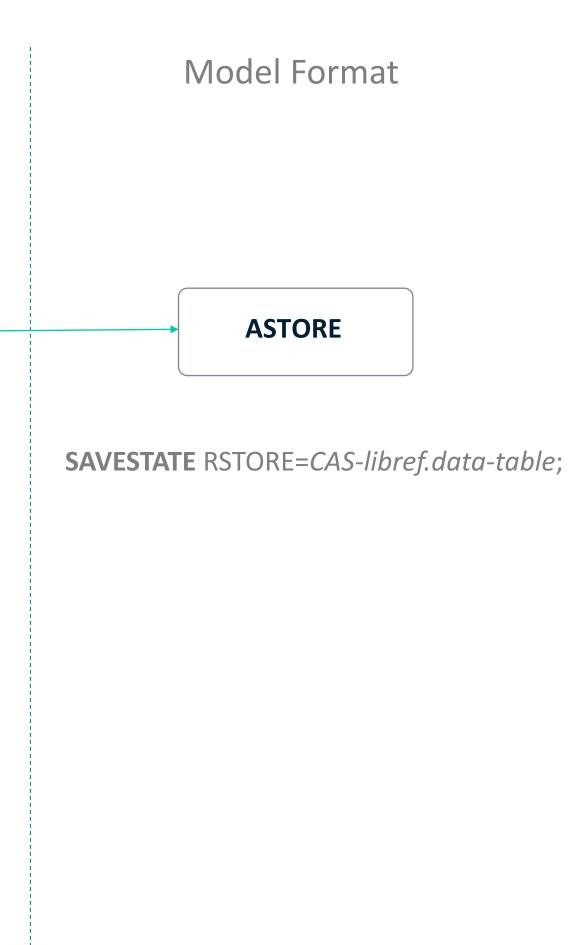

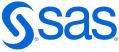

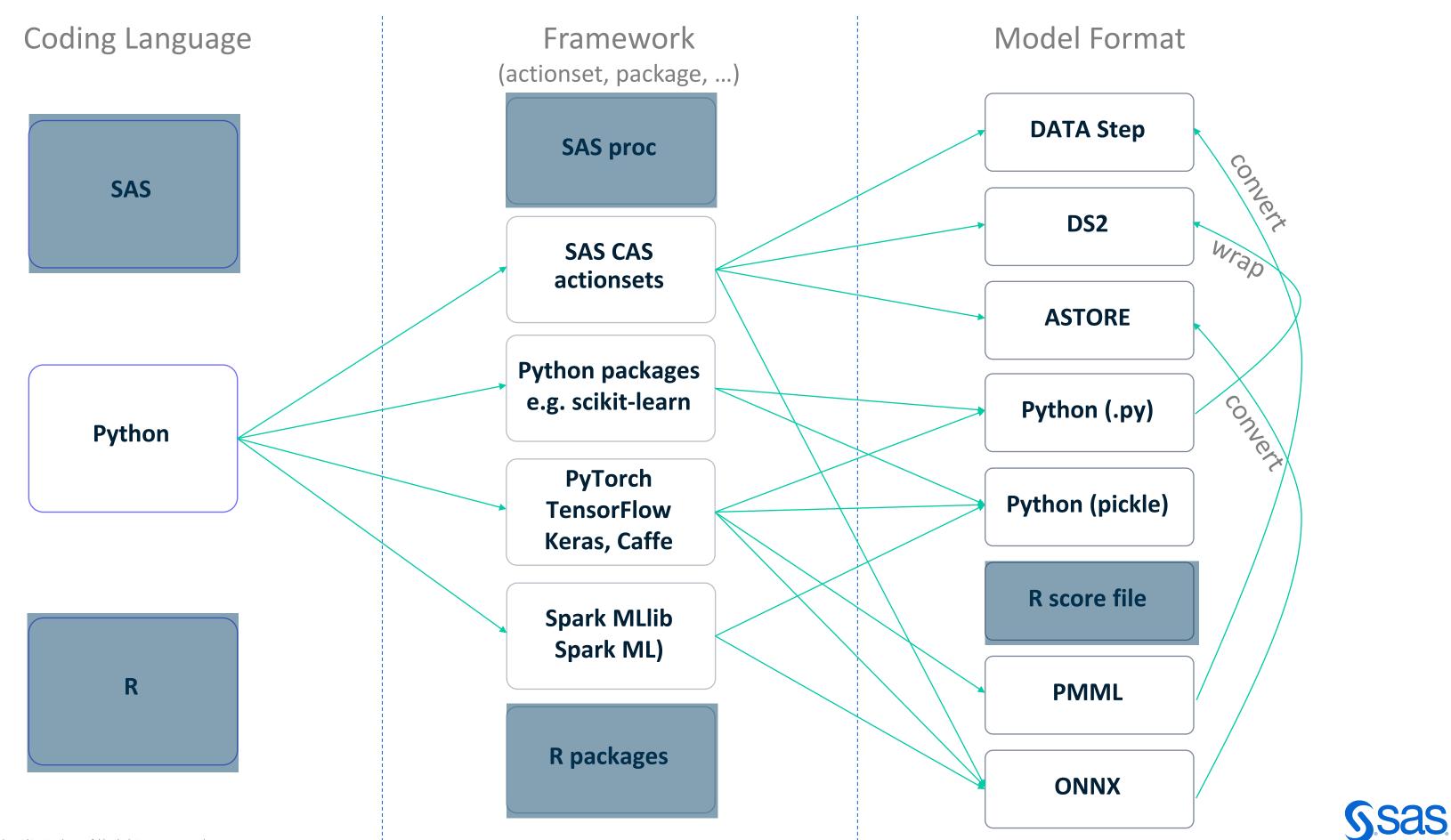

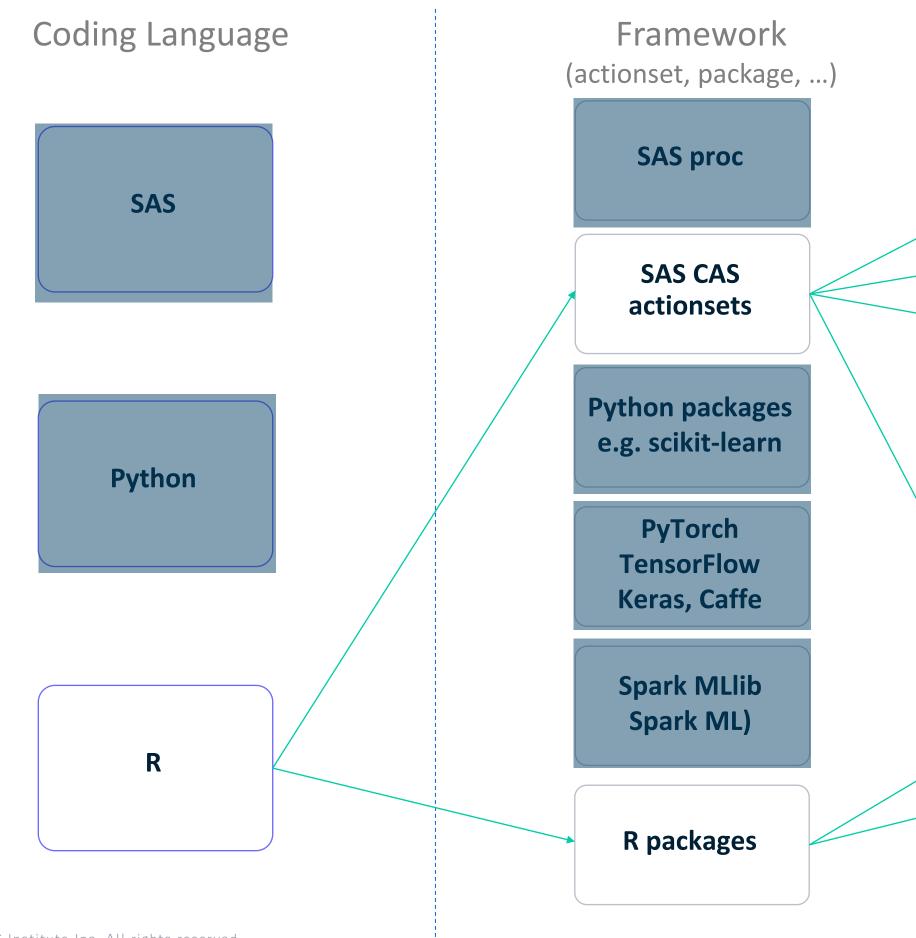

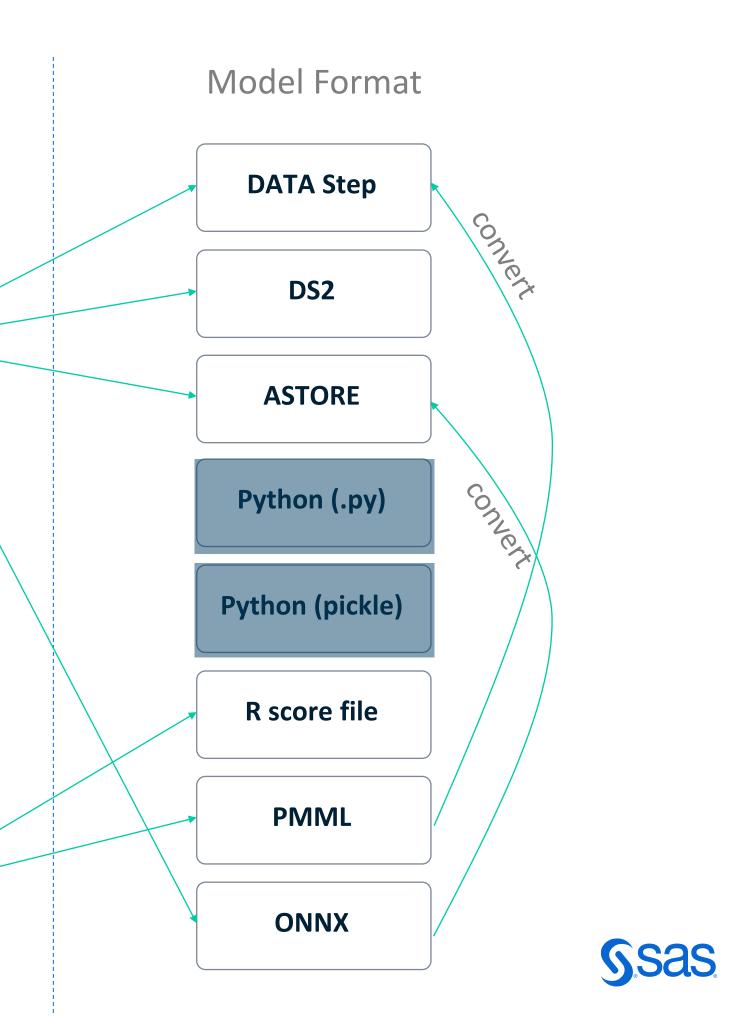

# **Execution Engines**

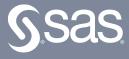

|              |      |     | Batch      |       |       | On de | emand      |
|--------------|------|-----|------------|-------|-------|-------|------------|
|              | SPRE | CAS | Python / R | In-DB | Spark | MAS   | Python / R |
| DATA step    |      |     |            |       |       |       |            |
| DS2          |      |     |            |       |       |       |            |
| ASTORE       |      |     |            |       |       |       |            |
| Python .py   |      |     |            |       |       |       |            |
| Pickle file  |      |     |            |       |       |       |            |
| R score file |      |     |            |       |       |       |            |
| PMML         |      |     |            |       |       |       |            |
| ONNX         |      |     |            |       |       |       |            |

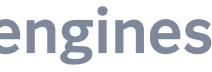

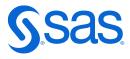

|              |      |       | Batch      |               |            | On de | emand      |
|--------------|------|-------|------------|---------------|------------|-------|------------|
|              | SPRE | CAS   | Python / R | In-DB         | Spark      | MAS   | Python / R |
| DATA step    |      |       |            | (using EP)    | (using EP) |       |            |
| DS2          |      |       |            | (using EP)    | (using EP) |       |            |
| ASTORE       |      |       |            | (using EP)    | (using EP) |       |            |
| Python .py   |      | PyMAS |            |               |            | PyMAS |            |
| Pickle file  |      | PyMAS |            |               |            | PyMAS |            |
| R score file |      |       |            |               |            |       |            |
| PMML         |      |       |            | Snowflake     |            |       |            |
| ONNX         |      |       |            | Azure Synapse |            |       |            |

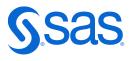

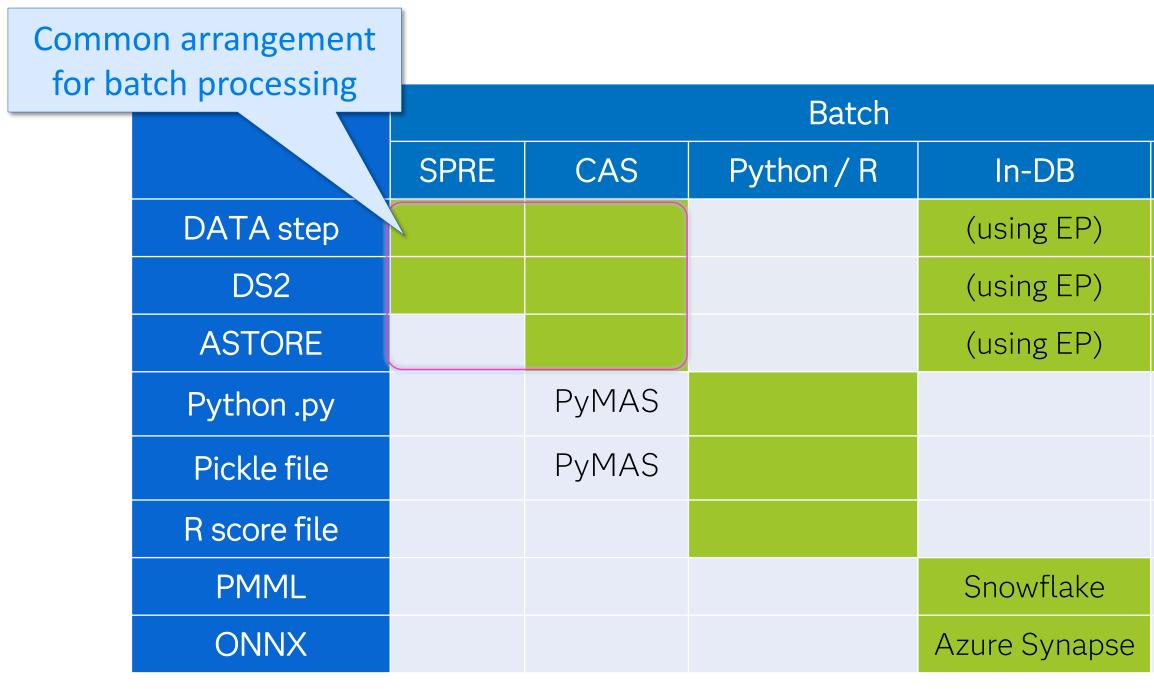

|            | On de | mand       |
|------------|-------|------------|
| Spark      | MAS   | Python / R |
| (using EP) |       |            |
| (using EP) |       |            |
| (using EP) |       |            |
|            | PyMAS |            |
|            | PyMAS |            |
|            |       |            |
|            |       |            |
|            |       |            |

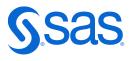

|              |      |       | Batch      |         |        |             | On demand |            |  |
|--------------|------|-------|------------|---------|--------|-------------|-----------|------------|--|
|              | SPRE | CAS   | Python / R | In-[    | OB     | Spark       | MAS       | Python / R |  |
| DATA step    |      |       |            | (using  | g EP)  | (using EP)  |           |            |  |
| DS2          |      |       |            | (using  | g EP)  | (using EP)  |           |            |  |
| ASTORE       |      |       |            | (using  | g EP)  | (using EP)  |           |            |  |
| Python .py   |      | PyMAS |            |         | Comm   | non arrange | ement for |            |  |
| Pickle file  |      | PyMAS |            |         |        | emand pro   |           |            |  |
| R score file |      |       |            |         |        |             |           |            |  |
| PMML         |      |       |            | Snow    | flake  |             |           |            |  |
| ONNX         |      |       |            | Azure S | ynapse |             |           |            |  |

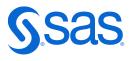

|              |      |       | Batch      |               |                | On de   | emand      |
|--------------|------|-------|------------|---------------|----------------|---------|------------|
|              | SPRE | CAS   | Python / R | In-DB         | Spark          | MAS     | Python / R |
| DATA step    |      |       |            | (using EP)    | (using EP)     |         |            |
| DS2          |      |       |            | (using EP)    | (using EP)     | wrapper |            |
| ASTORE       |      |       |            | (using EP)    | (using (using) |         |            |
| Python .py   |      | PyMAS |            | For run       | ning a         | PyMAS   |            |
| Pickle file  |      | PyMAS |            | Python        |                | PyMAS   |            |
| R score file |      |       |            | from          | VIAS           |         |            |
| PMML         |      |       |            | Snowflake     |                |         |            |
| ONNX         |      |       |            | Azure Synapse |                |         |            |

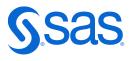

|              |      |       | Batch       |               |            | On de | emand      |
|--------------|------|-------|-------------|---------------|------------|-------|------------|
|              | SPRE | CAS   | Python / R  | In-DB         | Spark      | MAS   | Python / R |
| DATA step    |      |       |             | (using EP)    | (using EP) |       |            |
| DS2          |      |       |             | (using EP)    | (using EP) |       |            |
| ASTORE       |      |       |             | (using EP)    | (using EP) |       |            |
| Python .py   |      | PyMAS |             |               |            | PyMAS |            |
| Pickle file  |      | PyMAS |             |               |            | PyMAS |            |
| R score file |      |       | You can run |               |            |       |            |
| PMML         |      |       | from CA     | Stoo          |            |       |            |
| ONNX         |      |       |             | Azure Synapse |            |       |            |

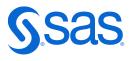

|              |      |       | Batch      |                 |             | On de    | emand      |
|--------------|------|-------|------------|-----------------|-------------|----------|------------|
|              | SPRE | CAS   | Python / R | In-DB           | Spark       | MAS      | Python / R |
| DATA step    |      |       |            | (using EP)      | (using EP)  |          |            |
| DS2          |      |       |            | (using EP)      | (using EP). | Proc SCO | REACCEL    |
| ASTORE       |      |       |            | (using EP)      | (using EP)  |          |            |
| Python .py   |      | PyMAS | R          | un in Hadoop o  | r           | PyMAS    |            |
| Pickle file  |      | PyMAS |            | Teradata using  |             | PyMAS    |            |
| R score file |      |       |            | lodel Manager c |             |          |            |
| PMML         |      |       | P          | SHOWHARC        | -           |          |            |
| ONNX         |      |       |            | Azure Synapse   |             |          |            |

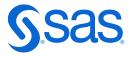

|              |      |       | Batch      |               |            | On de | emand      |
|--------------|------|-------|------------|---------------|------------|-------|------------|
|              | SPRE | CAS   | Python / R | In-DB         | Spark      | MAS   | Python / R |
| DATA step    |      |       |            | (using EP)    | (using EP) |       |            |
| DS2          |      |       |            | (using EP)    | (using EP) |       |            |
| ASTORE       |      |       |            | (using EP)    | (using EP) |       |            |
| Python .py   |      | PyMAS |            |               |            | PyMAS |            |
| Pickle file  |      | PyMAS |            |               |            | PyMAS |            |
| R score file |      |       |            |               |            |       |            |
| PMML         |      |       |            | Snowflake     |            |       |            |
| ONNX         |      |       |            | Azure Synapse |            |       |            |

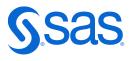

# **Conceptual Architecture**

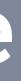

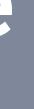

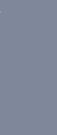

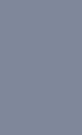

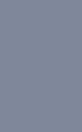

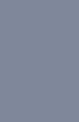

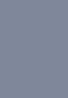

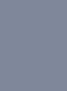

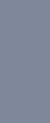

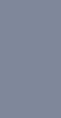

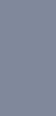

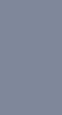

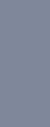

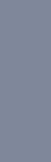

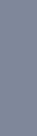

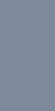

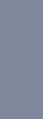

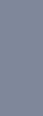

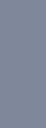

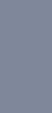

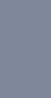

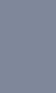

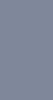

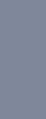

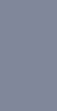

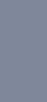

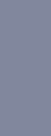

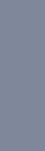

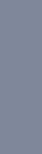

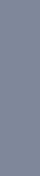

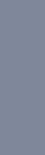

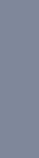

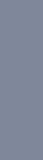

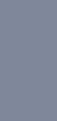

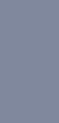

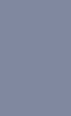

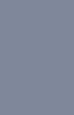

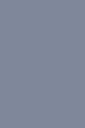

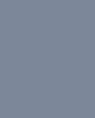

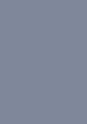

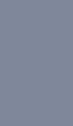

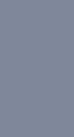

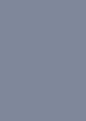

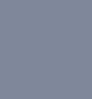

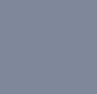

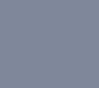

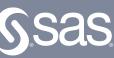

# **Deploying decision logic**

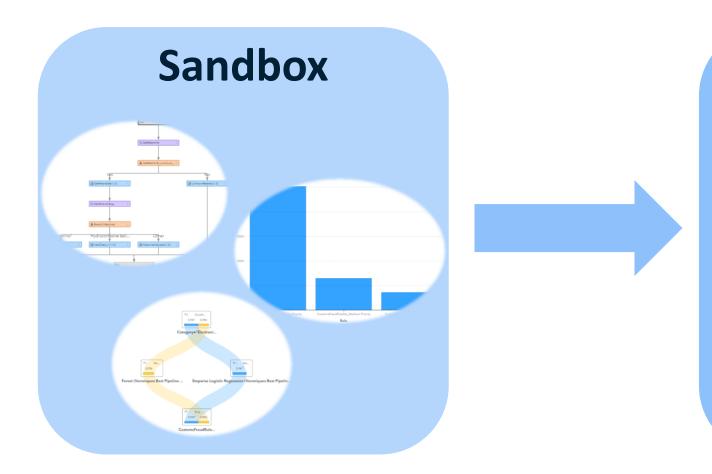

#### **Validation**

| [sas@sasserve | e r | r dqa | dashl | board]\$ | ll  |   |       |                             |
|---------------|-----|-------|-------|----------|-----|---|-------|-----------------------------|
| total 17288   |     |       |       |          |     |   |       |                             |
| - rw- rw- r   | 1   | sas   | sas   |          |     |   |       | addCasLib.log               |
| - rw- rw- r   |     |       |       |          |     |   |       | addCasLib.sas               |
| -rwxr-xr-x.   | 1   | sas   | sas   |          |     |   |       | ADDRESS.sashdat             |
| -rwxr-xr-x.   | 1   | sas   | sas   |          |     |   |       | BDN_TERMIDS.sashdat         |
| -rw           | 1   | sas   | sas   | 152      | Apr | 2 | 09:00 | config.json                 |
| - rw- rw- r   | 1   | sas   | sas   |          |     |   |       | DQ_Rules_and_Dashboard.json |
| -rwxr-xr-x.   | 1   | sas   | sas   |          |     |   |       |                             |
| -rwxr-xr-x.   |     |       |       |          |     |   |       | MonitorRules.sashdat        |
|               |     |       |       |          |     |   |       | PERSON.sashdat              |
|               |     |       |       |          |     |   |       | SAS_Code_for_Dashboard.json |
|               |     |       |       |          |     |   |       | TEST_HIST.sashdat           |
| -rwxr-xr-x.   |     |       |       |          |     | 2 | 11:45 | up.sh                       |
| [sas@sasserve | e r | r dqo | dash  | board]\$ |     |   |       |                             |
|               |     |       |       |          |     |   |       |                             |
|               |     |       |       |          |     |   |       |                             |

| -b anted | -0.mbh     | O age | - ADE   | 0 atma | .6 CAR | a Oty     | III CRE  | 8 curbal | 0 ece |
|----------|------------|-------|---------|--------|--------|-----------|----------|----------|-------|
|          | 415 Q.U    | 57    | >55     | N      | VS4    | Cheyenne  | \$5,000  | 5        | N     |
| 5        | 61585      | -45   | 46-55   |        | V54    | San Jose  | \$3,000  |          | N     |
|          | 11925.5    | 29    | 28.35   |        | MC     | Seattle   | \$3,000  | 5        | N     |
| N        | 3329.5     | 29    | 26-35   |        | V54    | LocAsg    | \$3,000  |          |       |
| v        | 1882.5     | 25    | 26-25   | N      | V54    | Phoenix   | \$10,000 | s.,      | N     |
| N        | 14736.5    | 30    | 26 - 25 |        | VS4    | Los Vegas | \$5,000  | 5        | N     |
|          | 24355      | 27    | 26-35   | N      | VS4    | San Pra   | \$6,000  | 5        | N     |
| N        | 5 ML25     | 30    | 28.35   | N      | V54    | San Pra   | \$6.000  | 5        |       |
| N        | 169.518    | 48    | 46.55   |        | MC     | Piopeix   | \$6.002  | 5        | N     |
|          | 42855      | 21    | 26-35   | N      | V54    | Loc Ang   | \$4,000  | s.,      | N     |
| N        | 14125.5    | 40    | >55     | N      | MC     | Portand   | \$3,000  |          |       |
|          | 310 M # ST | 51    | 46.55   |        | VS4    | Cheyenne  | \$3,000  | 5        |       |
| N        | 16240.5    | 25    | 26-35   |        | VS4    | Portland  | \$4,000  | 5        | N     |
|          | 12229 L    | 30    | 28.35   |        | MC     | Turson.   | \$5,000  | 5        | N     |
|          | 211 NW     | 35    | 26.35   |        | V56    | Seattle   | \$10,000 | 5        |       |
|          | 333 885    | - 26  | 26-25   | N      | V54    | Tusson    | \$2,000  |          | N     |
|          | 2433-0     | 21    | 26.25   |        | V54    | Press     | \$3,000  |          | N     |

- **Create Decision Flow**
- Diagram Test

- **Decision Logic Test**
- **Decision Performance Test**

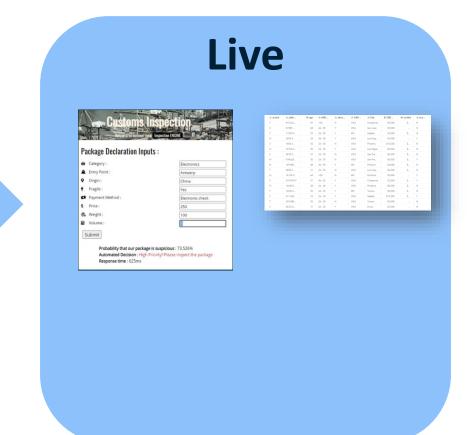

**Production Execution** 

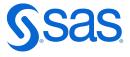

# Example

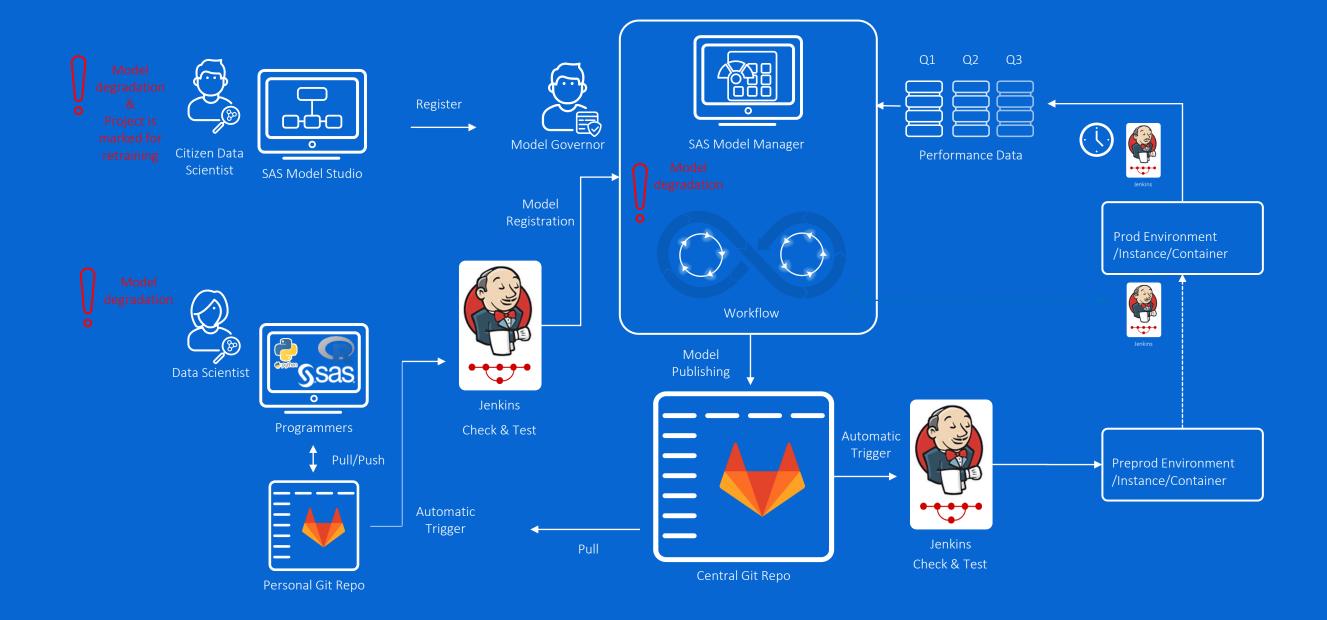